## **Rezervace vypůjčeného dokumentu**

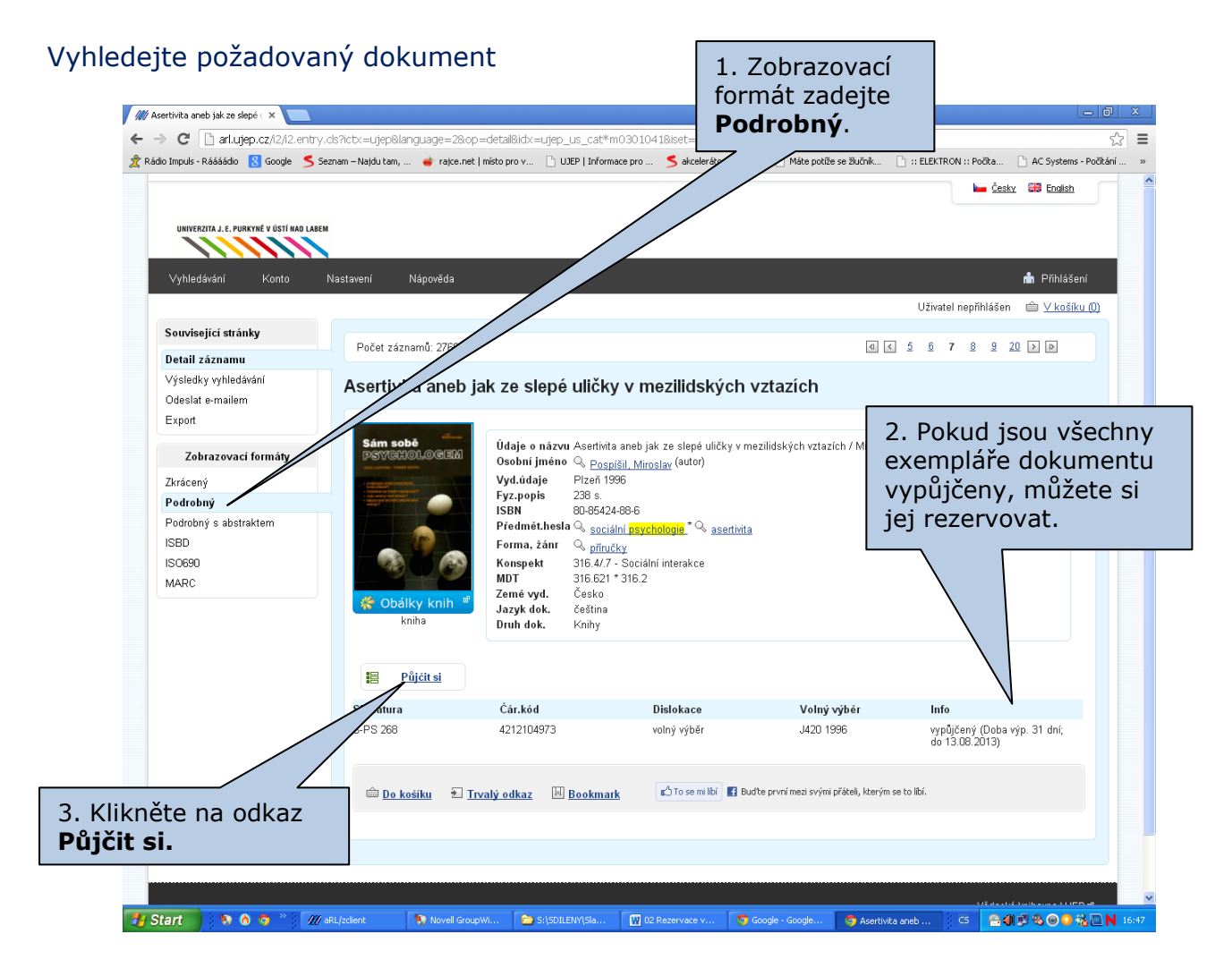

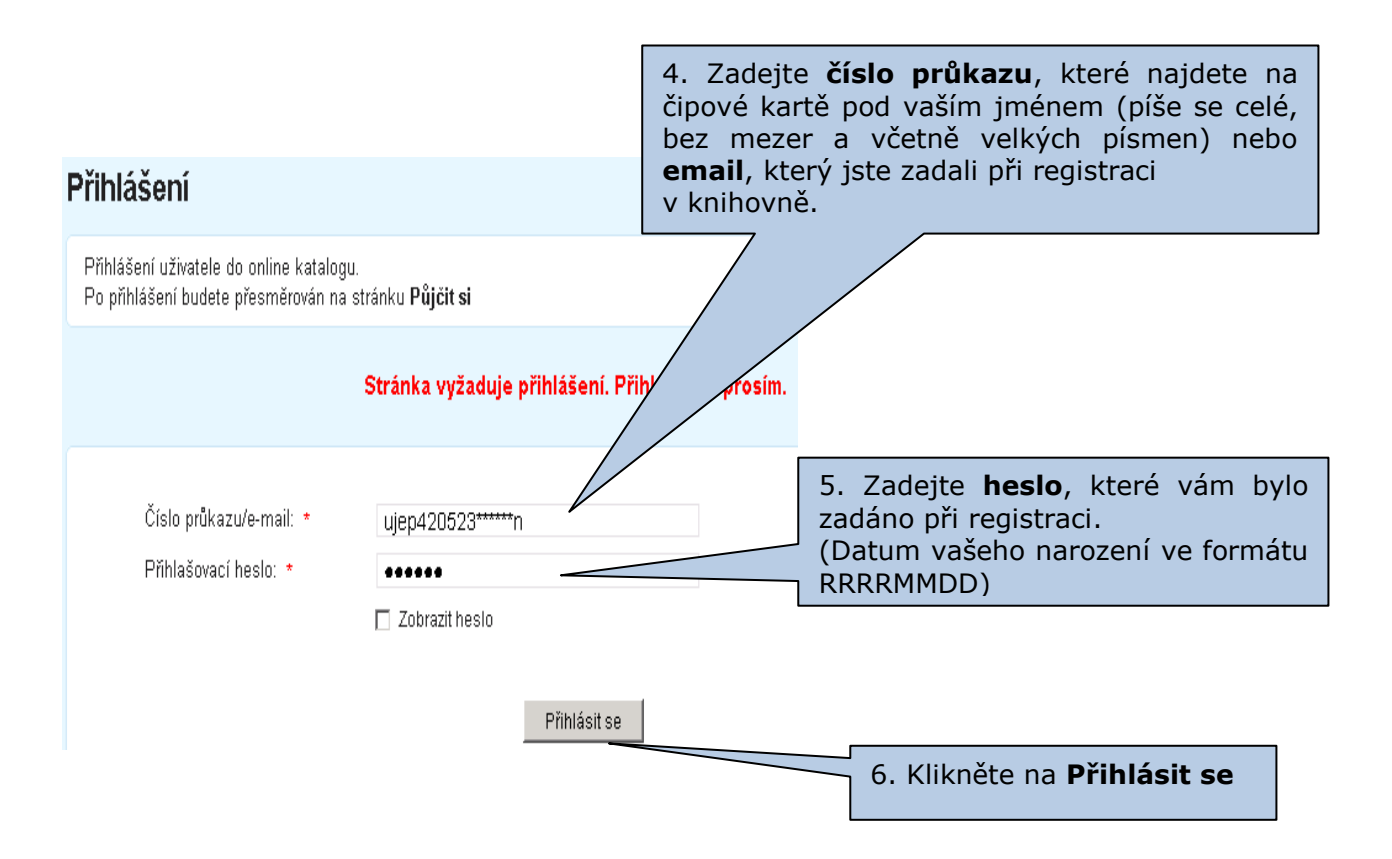

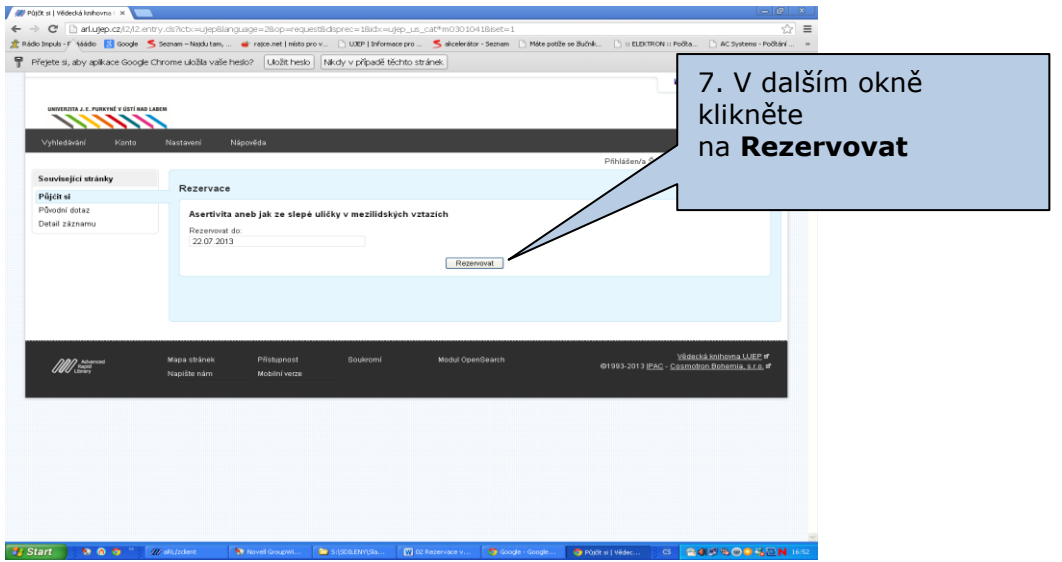

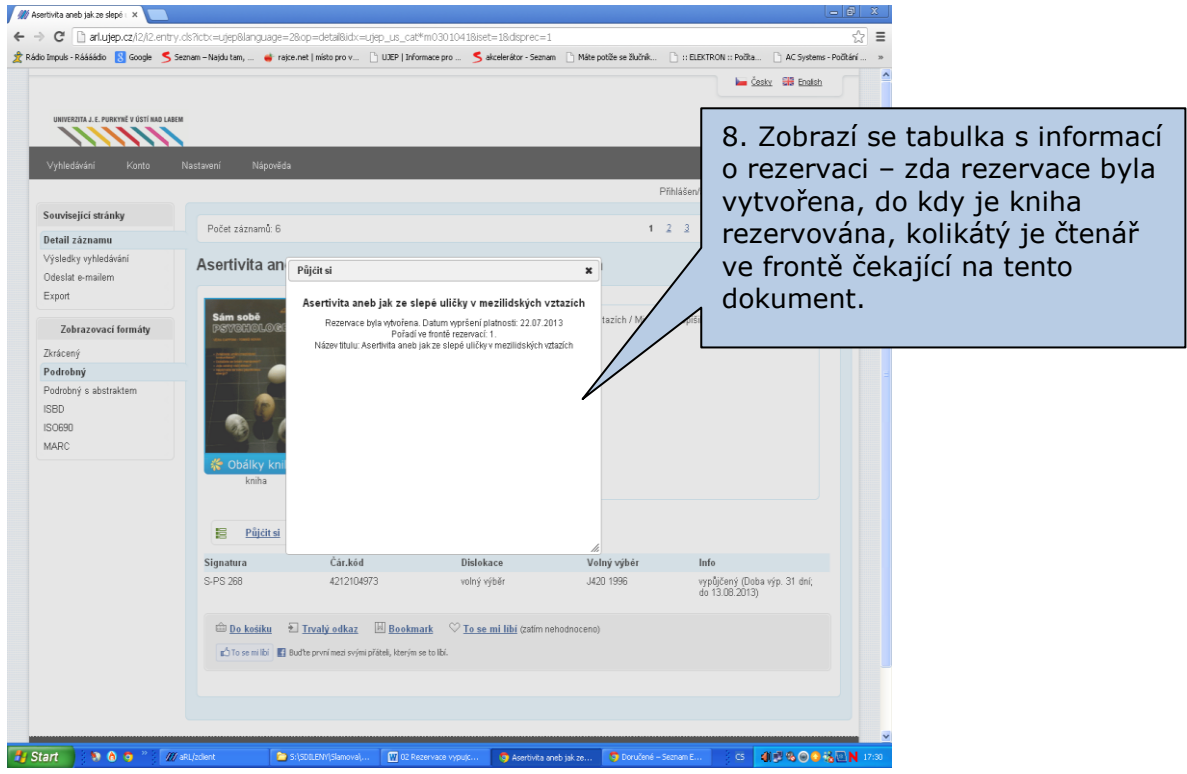

**O možnosti vyzvednutí dokumentu v knihovně je čtenář upozorněn zprávou na svůj email.**

**Dokument je pak nutné vyzvednout do 7 kalendářních dní!**

**Pokud není dokument vyzvednut, účtuje si knihovna poplatek ve výši 5,- Kč.**